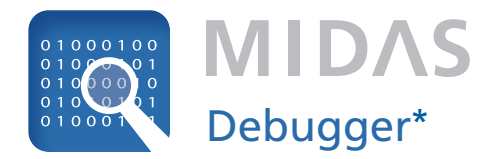

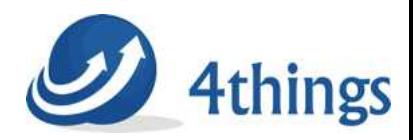

### **Elevate** your IT Management

# **Qualitätskontrolle für HPOM Policies**

## **Highlights**

- **Qualität:** Testen Sie Policies über das HPOM Pattern Matching hinaus, um diese zu optimieren.
- **Sicherheit:** Setzen Sie den gesamten Agenten-Server-Prozess entsprechend der Compliance Ihres Unternehmens auf – ohne Sicherheitsrisiken.
- **Einfachheit:** Reduzieren Sie Werkzeuge, Aktivitäten und Aufwand, indem Sie eine einzige integrierte Entwicklungs- und Testumgebung nutzen.
- **Replizierbarkeit:** Machen Sie aus einer komplexen Aufgabe eine einfache – in nur einem Fenster und mit voller Kontrolle.

## Komplexes Testen vereinfachen

Komplexe Muster mit Bedingungen, Intervalle zur Unterdrückung, variable Ersatzbegriffe und Message Grouping gestalten die Policies in HP Operations Manager (HPOM) sehr vielschichtig. Die vielen Möglichkeiten erfordern aber auch umfangreiche Tests, die mangels Zeit in der Regel kaum möglich sind. Das stellt die Qualität des IT-Monitorings in Frage.

MIDAS Debugger stellt Ihnen in einer zentralen grafischen Oberfläche Möglichkeiten zur Modifizierung der Policies inklusive deren Tests zur Verfügung. Das nimmt der Überprüfung und Qualitätssteigerung die Komplexität und den Aufwand, gestaltet den gesamten Prozess sehr viel einfacher und macht ihn zudem replizierbar.

## Schnittstelle der Anwender

MIDAS Debugger ist in die Standardschnittstelle von MIDAS integriert. Diese Schnittstelle basiert auf den aktuellsten Web-Technologien und stellt Ihnen alle Funktionen auf dem neuesten Stand der Technik zur Verfügung. Sie erhalten mit minimalem Aufwand die maximale Sicherheit der Policies.

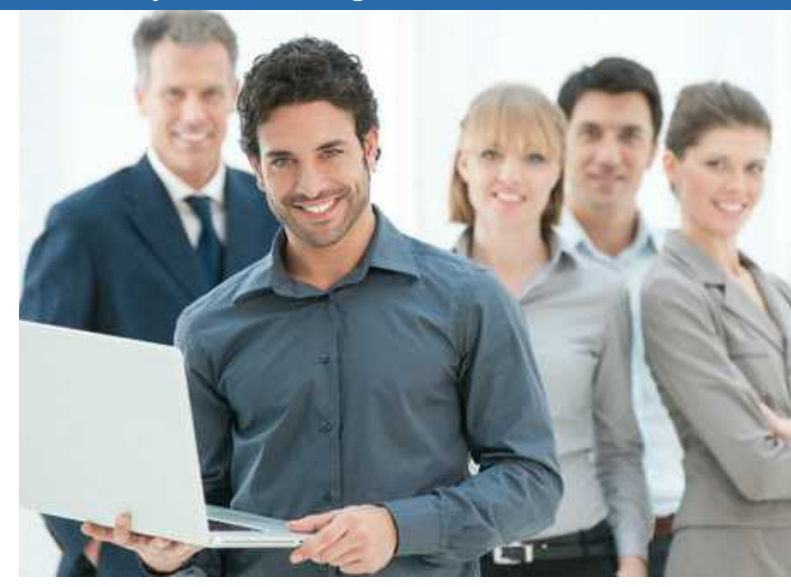

## HPOM vs. MIDAS Debugger

Pattern Matching Testing ist im Motif GUI (HPOM 8) sowie im Admin UI (HPOM 9) verfügbar. Diese Funktion testet Patterns sowie komplette Policies unter individuellen Bedingungen.

Das Testen von HPOM beschränkt sich jedoch in der Regel auf Log File Policies. Dabei wird ausschließlich das Textfeld der Bedingung aber kein weiteres Feld berücksichtigt. Im Falle der Log File Policies reicht diese Vorgehensweise aus.

In anderen Fällen kann es dabei zu schwerwiegenden Beeinträchtigungen kommen. Unter Umständen entstehen beim Pattern Match Testing nicht dieselben Messages, wie wenn die Policy einem echten Agenten zugewiesen wird. Mit MIDAS Debugger gehen Sie auf Nummer sicher: die Software berücksichtigt alle Textfelder und testet Policies unter tatsächlichen Bedingungen.

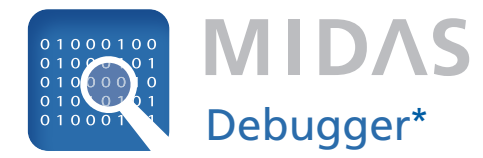

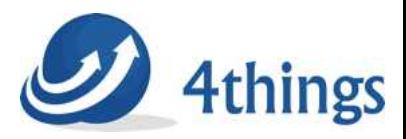

### **Elevate** your IT Management

# **Qualitätskontrolle für HPOM Policies**

## Funktionen

### **One-click Deployment:**

Indem Sie innerhalb des Policy Editors zu MIDAS Debugger wechseln, stoßen Sie die Zuweisung und die Verteilung der Policy im aktuellen Zustand zu dem gewählten Test-Agenten an.

#### **Remote Zugriff auf die Testdaten:**

Die Testdaten werden direkt vom MIDAS Debugger GUI aus kontrolliert – eine Konsole zum Zugriff auf die Agenten wird nicht benötigt. Die Testdaten werden angezeigt, Änderungen daran direkt übernommen und in die Agenten übermittelt.

### **Integrierter Message Browser:**

MIDAS Debugger bietet direkten Zugriff auf die aus dem Testlauf generierten Messages. Ein spezieller HTML-basierter Message Browser ist in den Policy Editor eingebettet und bietet darauf Zugriff.

### **Testen mit echten Messages:**

MIDAS Debugger geht über das einfache Pattern Match Testing hinaus. Policies, die einem HPOM Agent zugeordnet wurden, stoßen die Generierung von HPOM Messages sowie die Infrastruktur der gesamten Agenten-Server-Kommunikation an; inklusive der Wiedergabe von Duplicate Suppression, Correlations, Regrouping, etc. in den Ergebnissen.

#### **Policy Type Support:**

Support für die Policy Types, die sich ursprünglich auf das Log File und die Message Interceptor Policies richten.

## Voraussetzungen

MIDAS Debugger ist ein Add-on für MIDAS Configurator und MIDAS Administrator.

MIDAS Debugger kann mit dem Standard MIDAS Installer als wählbare Option installiert oder einfach zu einer bestehenden Installation hinzugefügt werden.

MIDAS Debugger kann mit jedem Add-on der MIDAS Produktfamilie kombiniert werden.

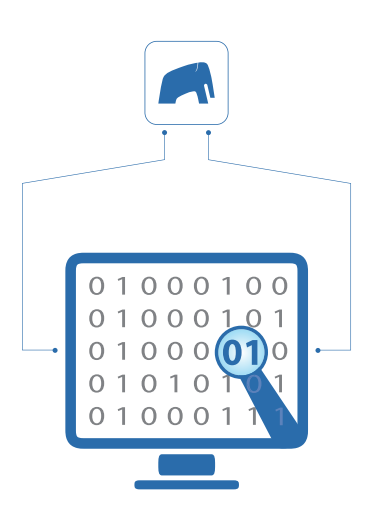

MIDAS Debugger bietet Ihnen eine integrierte Umgebung, um Policies zu modifizieren und mit minimalem Aufwand an Programmen und Aktivitäten wie Live zu testen.

\* ein Produkt der Bull GmbH